### **ใบงานที่ 5** วงจรแบ่งกระแสไฟฟ้า

### **จุดประสงค์การทดลอง**

1. ต่อวงจรแบ่งกระแสไฟฟ้าได้

- 2. วัดหาค่ากระแสไฟฟ้าและแรงดันไฟฟ้าในวงจรแบ่งกระแสไฟฟ้าได้
- 3. ค านวณหาค่ากระแสไฟฟ้าและแรงดันไฟฟ้าในวงจรแบ่งกระแสไฟฟ้าได้
- 4. ปฏิบัติงานร่วมกับผู้อื่นด้วยกิจนิสัยที่ดีได้

# **อุปกรณ์ที่ใช้ในการทดลอง**

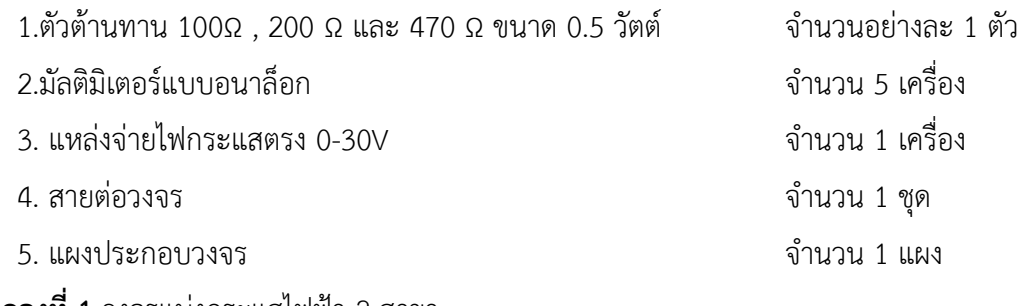

**การทดลองที่ 1** วงจรแบ่งกระแสไฟฟ้า 2 สาขา

# **ขั้นตอนการทดลอง**

1. ทดสอบ และตรวจสอบเครื่องมือก่อนใช้งาน

2. ต่อวงจรตามรูปที่ 1 ตรวจสอบความถูกต้องของวงจร

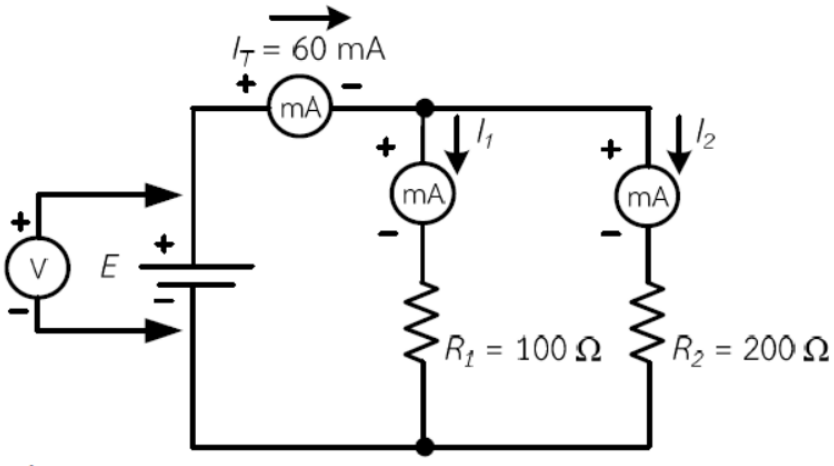

รูปที่ 1 วงจรแบ่งกระแสไฟฟ้า 2 สาขา

3. เปิดสวิตช์และปรับค่าแรงดันไฟฟ้าที่แหล่งจ่ายไฟฟ้ากระแสตรงและตั้งมัลติมิเตอร์ย่านวัดกระแสไฟฟ้า (D.C.A) ย่านวัด 250 D.C. mA แล้วใช้มัลติมิเตอร์วัดกระแสไฟฟ้ารวม (IT) จนกระทั่งค่ากระแสไฟฟ้ารวมของวงจรมีค่า เท่ากับ 60 mA

4. ตั้งย่านมัลติมิเตอร์ย่านวัดกระแสไฟฟ้า (D.C.A) ย่าน 50 D.C. mA แล้วใช้มัลติมิเตอร์วัดกระแสไฟฟ้าที่ไหลผ่าน ตัวต้านทานแต่ละตัวและตั้งมัลติมิเตอร์ย่านวัดแรงดันไฟฟ้า (D.C.V) ย่านวัด 10 D.C.V วัดแรงดันไฟฟ้าที่แหล่งจ่าย ไฟฟ้ากระแสตรง พร้อมกับบันทึกผลการทดลองในตารางที่ 1

5. จากวงจรตามรูปที่ 1 จงคำนวณหาค่ากระแสไฟฟ้าแต่ละสาขา โดยใช้สูตรแบ่งกระแสไฟฟ้า 2 สาขา (11,12) และ หาค่าแรงดันไฟฟ้าที่จ่ายให้กับวงจร (E)

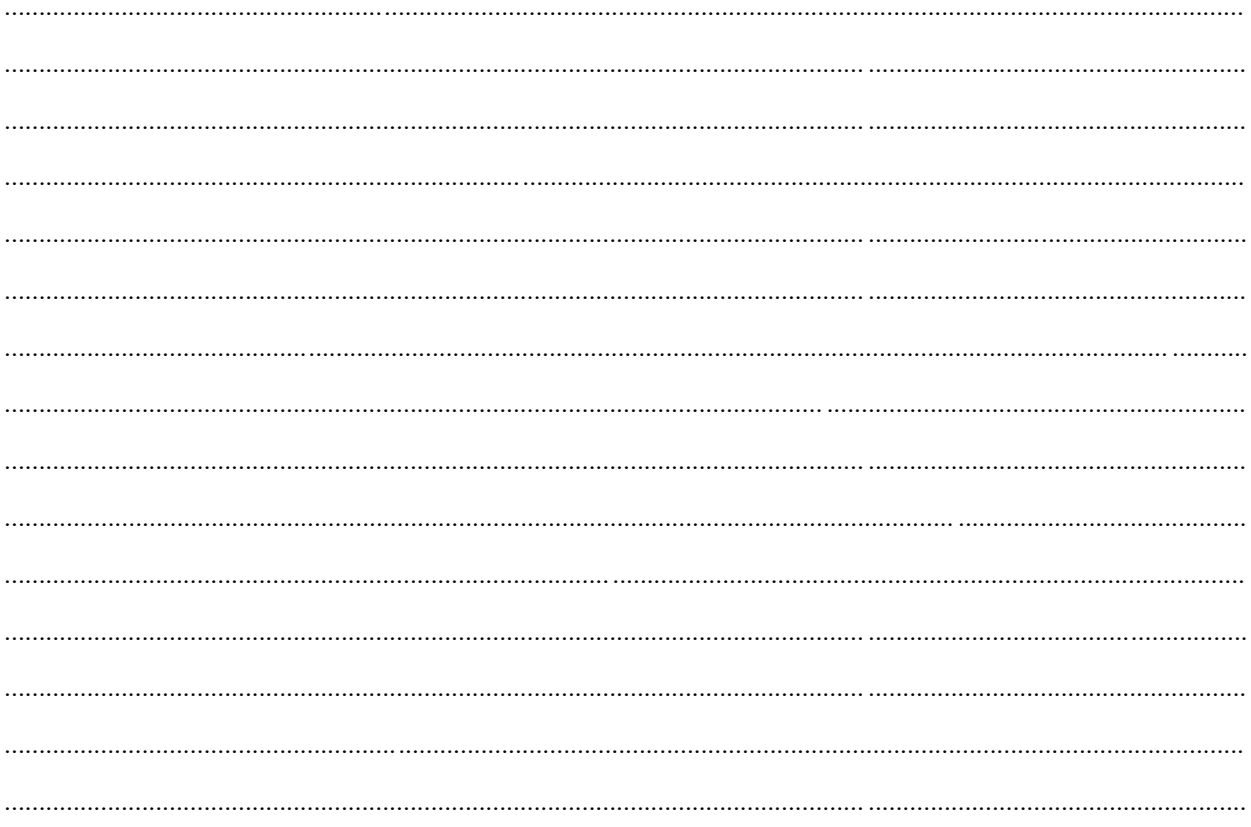

์ตารางที่ 1 บันทึกผลการทดลองและผลการคำนวณวงจรแบ่งกระแสไฟฟ้า 2 สาขา

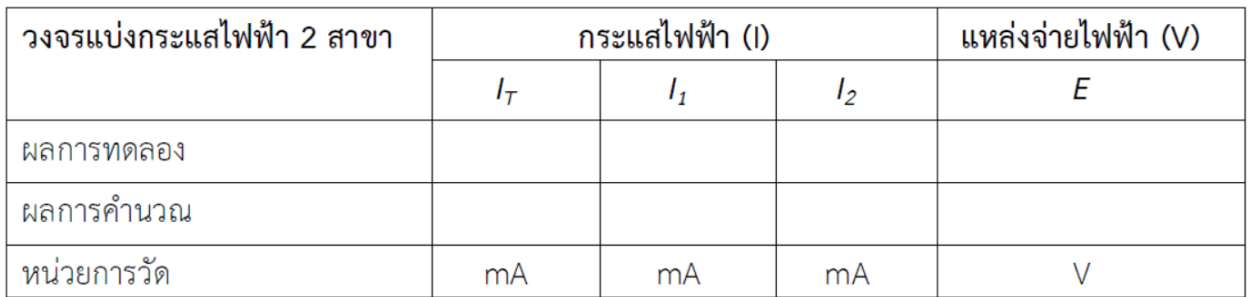

#### **การทดลองที่ 2** วงจรแบ่งกระแสไฟฟ้า 3 สาขา

6. ต่อวงจรตามรูปที่ 2 ตรวจสอบความถูกต้องของวงจร

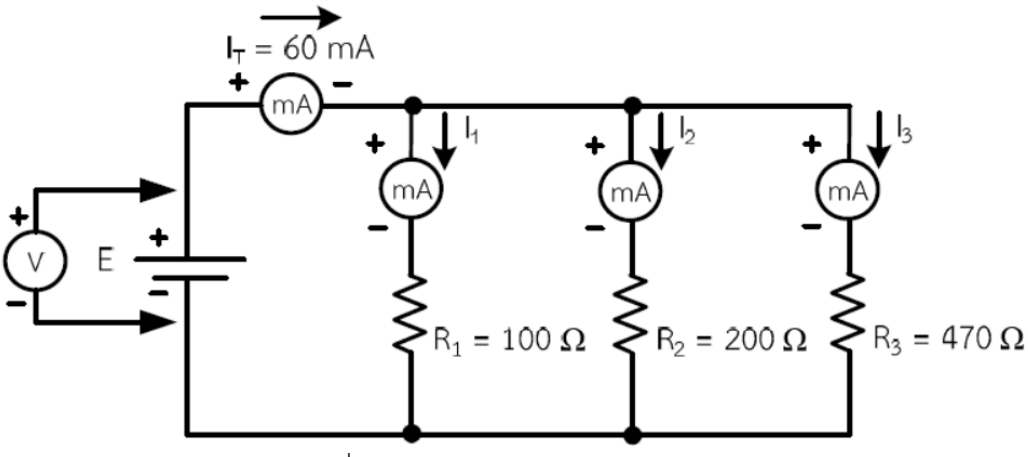

ัฐปที่ 2 วงจรแบ่งกระแสไฟฟ้า 3 สาขา

7. เปิดสวิตช์และปรับค่าแรงดันไฟฟ้าที่แหล่งจ่ายไฟฟ้ากระแสตรง และตั้งมัลติมิเตอร์ย่านวัดกระแสไฟฟ้า (D.C.A) ย่าน 250 D.C.mA แล้วใช้มัลติมิเตอร์วัดกระแสไฟฟ้า

. 8. ตั้งมัลติมิเตอร์ย่านวัดกระแสไฟฟ้า (D.C.A) ย่าน 50 mA แล้วใช้มัลติมิเตอร์วัดกระแสไฟฟ้าที่ไหลผ่านตัว ้ต้านทานแต่ละตัวและตั้งมัลติมิเตอร์ย่านวัดแรงดันไฟฟ้า (D.C.V) ย่านวัด 10 DCV วัดแรงดันไฟฟ้าที่แหล่งจ่าย ไฟฟ้ากระแสตรง พร้อมกับบันทึกผลการทดลองลงในตารางที่ 2

9. จากวงจร จงคำนวณหาค่ากระแสไฟฟ้าแต่ละสาขา ให้คำนวณ 2 วิธี

วิธีที่ 1 คิดค่าความต้านทานทั้ง 3 ตัว โดยใช้สูตรกฎแบ่งกระแสไฟฟ้า 3 สาขา

้วิธีที่ 2 ยุบค่าความต้านทานให้เหลือเพียง 2 สาขา โดยใช้สูตรกฎแบ่งกระแสไฟฟ้า 2 สาขา และหาค่าแรงดับไฟฟ้าที่จ่ายให้กับวงจร

 $-4-$ 

## ี <mark>ตารางที่ 2</mark> บันทึกผลการทดลองและผลการคำนวณวงจรแบ่งกระแสไฟฟ้า 3 สาขา

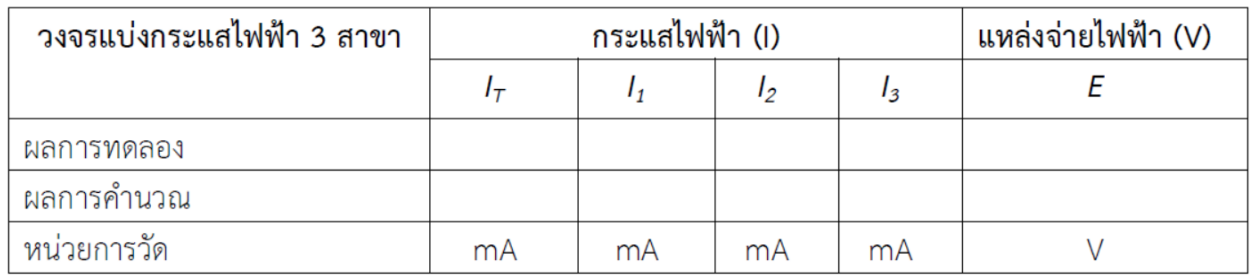

## สรุปผลการทดลอง

 $\cdots$